# **All In One Computer Tools 24**

**H. Strasser**

 **Computer Numerical Control of Machine Tools** G E THYER,2014-06-28 This is a comprehensive textbook catering for BTEC students at NIII and Higher National levels, advanced City and Guilds courses, and the early years of degree courses. It is also ideal for use in industrial retraining and postexperience programmes.

 Computer-Assisted Language Learning: Concepts, Methodologies, Tools, and Applications Management Association, Information Resources,2019-01-04 In a diverse society, the ability to cross communication barriers is critical to the success of any individual personally, professionally, and academically. With the constant acceleration of course programs and technology, educators are continually being challenged to develop and implement creative methods for engaging Englishspeaking and non-English-speaking learners. Computer-Assisted Language Learning: Concepts, Methodologies, Tools, and Applications is a vital reference source that examines the relationship between language education and technology and the potential for curriculum enhancements through the use of mobile technologies, flipped instruction, and language-learning software. This multi-volume book is geared toward educators, researchers, academics, linguists, and upper-level students seeking relevant research on the improvement of language education through the use of technology.

 On-line Monitoring Systems and Computer Tool Interoperability Thomas Ludwig,2003 Ludwig (Institut fur Informatik, Ruprecht-Karls-Universitat Heidelberg, Germany) and Miller (computer science, U. of Wisconsin, US) present five papers examining the construction and methodology of tools for debugging and performance analysis in parallel programs. After a review of the past decade's work in debuggers and performance analyzers, papers look a tool infrastructure, an operational tool environment for multi-thread and multi-process debugging and execution visualization, multi-execution performance tuning, and the specification of performance properties of parallel applications using compound events. Annotation : 2004 Book News, Inc., Portland, OR (booknews.com).

 **The Computer as an Educational Tool** Henry F. Olds,1986 Tells you everything you need to know about computer tools in education--their nature, their use in the schools until now, and their future. Actual programs are discussed and explained, and their effectiveness and applications are revealed. Specialists in education and computers detail the use of word processors and writers, spreadsheets, data managers and project what these applications may mean for enhanced educational programs. Educators at all grade levels, as well as colleges and universities with teacher training programs, will find great value in this exciting and thought-provoking volume.

 Coding All-in-One For Dummies Chris Minnick,2022-08-02 The go-to guide for learning coding from the ground-up Adding some coding know-how to your skills can help launch a new career or bolster an old one. Coding All-in-One For Dummies offers an ideal starting place for learning the languages that make technology go. This edition gets you started with a helpful explanation of how coding works and how it's applied in the real-world before setting you on a path toward writing code for web building, mobile application development, and data analysis. Add coding to your skillset for your existing career, or begin the exciting transition into life as a professional developer—Dummies makes it easy. Learn coding basics and how to apply them Analyze data and automate routine tasks on the job Get the foundation you need to launch a career as a coder Add HTML, JavaScript, and Python know-how to your resume This book serves up insight on the basics of coding, designed to be easy to follow, even if you've never written a line of code in your life. You can do this.

 **A Guide to Computer-based Analytical Tools for Implementing National Forest Plans** Ervin G. Schuster,Joseph E. Doucette,Richard C. Rothermel,Robert E. Burgan,Robert Wilbur Steele,Stephen F. Arno,Warren P. Clary,1993

 Assessment of the Ergonomic Quality of Hand-Held Tools and Computer Input Devices H. Strasser,2007-10-05 The International Ergonomics Association (IEA) is currently developing standards for Ergonomic Quality in Design (EQUID) which primarily intends to promote ergonomics principles and the adaptation of a process approach for the development of products, work systems and services. It is important to assess the ergonomic quality of products, hand-held tools and computer input devices through working processes that represent reality. Well-designed working tools can be expected to reduce or eliminate fatigue, discomfort, accidents and health problems and they can lead to improvements in productivity and quality. Furthermore, absenteeism, job turnover and training costs can positively be influenced by the working tools and the environment. Not all these short-term and long-term issues of working tools can be quantified in pragmatically oriented ergonomic research approaches. But multi-channel electromyography, which enables the measurement of the physiological costs of the muscles involved in handling tools during standardized working tests, and subjective assessments of experienced subjects enable a reliable insight in the essential ergonomic criteria of working tools and products. In this respect it is advantageous to provide a test procedure, in which working tests can be carried out alternating both with test objects and reference models.

 **COMPUTER FUNDAMENTALS & OFFICE MANAGEMENT TOOLS** Dr. Swati Agarwal ,Abhishek Dadhich ,2023-11-01 e-book of COMPUTER FUNDAMENTALS & OFFICE MANAGEMENT TOOLS,

BCA, First Semester for Three/Four Year Undergraduate Programme for University of Rajasthan, Jaipur Syllabus as per NEP (2020).

 **Research Anthology on Recent Trends, Tools, and Implications of Computer Programming** Management Association, Information Resources,2020-08-03 Programming has become a significant part of connecting theoretical development and scientific application computation. Computer programs and processes that take into account the goals and needs of the user meet with the greatest success, so it behooves software engineers to consider the human element inherent in every line of code they write. Research Anthology on Recent Trends, Tools, and Implications of Computer Programming is a vital reference source that examines the latest scholarly material on trends, techniques, and uses of various programming applications and examines the benefits and challenges of these computational developments. Highlighting a range of topics such as coding standards, software engineering, and computer systems development, this multi-volume book is ideally designed for programmers, computer scientists, software developers, analysts, security experts, IoT software programmers, computer and software engineers, students, professionals, and researchers.

Sams Teach Yourself Windows XP Computer Basics All in One Greg M. Perry, 2003 Find out how to : get around in Windows XP ; upgrade your system ; hook up digital cameras, scanners, and printers ; surf the web ; send and receive email ; chat online ; protect your computer from hackers and viruses ; burn CDs filled with music, photos and video ; set up a simple home network ; share an Internet connection ; play DVDs ; and troubleshoot problems. - back cover.

 **Anti-Virus Tools and Techniques for Computer** W. Timothy Polk,Lawrence E. Basham,John P. Wack,Lisa J. Carnahan,1995-01-15 Anti-Virus Tools & Techniques for Computer

 Kinn's The Medical Assistant - E-Book Deborah B. Proctor,Alexandra Patricia Adams,2014-03-27 The most comprehensive medical assisting resource available, Kinn's The Medical Assistant, 11th Edition provides unparalleled coverage of the practical, real-world administrative and clinical skills essential to your success in health care. Kinn's 11th Edition combines current, reliable content with innovative support tools to deliver an engaging learning experience and help you confidently prepare for today's competitive job market. Study more effectively with detailed Learning Objectives, Vocabulary terms and definitions, and Connections icons that link important concepts in the text to corresponding exercises and activities throughout the companion Evolve Resources website and Study Guide & Procedure Checklist Manual. Apply what you learn to realistic administrative and clinical situations through an Applied Learning Approach that integrates case studies at the beginning and end

of each chapter. Master key skills and clinical procedures through step-by-step instructions and fullcolor illustrations that clarify techniques. Confidently meet national medical assisting standards with clearly identified objectives and competencies incorporated throughout the text. Sharpen your analytical skills and test your understanding of key concepts with critical thinking exercises. Understand the importance of patient privacy with the information highlighted in helpful HIPAA boxes. Demonstrate your proficiency to potential employers with an interactive portfolio builder on the companion Evolve Resources website. Familiarize yourself with the latest administrative office trends and issues including the Electronic Health Record. Confidently prepare for certification exams with online practice exams and an online appendix that mirrors the exam outlines and provides fast, efficient access to related content. Enhance your value to employers with an essential understanding of emerging disciplines and growing specialty areas. Find information quickly and easily with newly reorganized chapter content and charting examples. Reinforce your understanding through medical terminology audio pronunciations, Archie animations, Medisoft practice management software exercises, chapter quizzes, review activities, and more on a completely revised companion Evolve Resources website.

 **Computer Engineering: Concepts, Methodologies, Tools and Applications** Management Association, Information Resources,2011-12-31 This reference is a broad, multi-volume collection of the best recent works published under the umbrella of computer engineering, including perspectives on the fundamental aspects, tools and technologies, methods and design, applications, managerial impact, social/behavioral perspectives, critical issues, and emerging trends in the field--Provided by publisher.

 **Computer Performance Evaluation. Modelling Techniques and Tools** Peter Kemper,William H. Sanders,2003-10-02 We are pleased to present the proceedings of Performance TOOLS 2003, the 13th International Conference on Modelling Techniques and Tools for Computer Performance Evaluation. The series of TOOLS conferences has provided a forum for our community of performance engineers with all their diverse interests. TOOLS 2003, held in Urbana, Illinois during September 2–5, 2003, was the most recent meeting of the series, which in the past has been held in the following cities: 1984 Paris 1992 Edinburgh 2000 Chicago 1985 Sophia-Antipolis 1994 Vienna 2002 London 1987 Paris 1995 Heidelberg 2003 Urbana 1988 Palma 1997 Saint Malo 1991 Turin 1998 Palma TheproceedingsoftheTOOLSconferenceshavebeenpublishedbySpringer- Verlag in its LNCS series since 1994. TOOLS2003wasthesecondconferenceintheseriestobeheldinthestateof Illinois, USA. It was one of four component conferences that met together under the umbrella of the 2003 Illinois

Multiconference on Measurement, Modelling, and Evaluation of Computer-Communication Systems. Other conferences held inconjunctionwithTOOLS2003werethe10thInternationalWorkshoponPetri Nets and Performance Models (PNPM 2003), the International Conference on the Numerical Solution of Markov Chains (NSMC 2003), and the 6th Inter- tional Workshop on Performability Modeling of Computer and Communication Systems (PMCCS-6). The format allowed for a number of joint components in the programs: the three keynote speakers, the tool demonstrations, the tutorials, and the social events were all shared by the participants of the multiconference. Moreover, the PNPM, TOOLS, and NSMC tracks of the multiconference ran concurrently, so that attendees could choose to attend whichever sessions of those component conferences they wished.

 Academic Research Equipment in Computer Science, Central Computer Facilities, and Engineering, 1989 Bradford Chaney,1991

 The Emergence of Computer-assisted Research as an Established Legal Tool Joseph L. Ebersole,1977

 **Human-Computer Interaction. Theories, Methods, and Tools** Masaaki Kurosu,2014-06-07 The 3 volume set LNCS 8510, 8511 and 8512 constitutes the refereed proceedings of the 16th International Conference on Human-Computer Interaction, HCII 2014, held in Heraklion, Crete, Greece in June 2014. The total of 1476 papers and 220 posters presented at the HCII 2014 conferences was carefully reviewed and selected from 4766 submissions. These papers address the latest research and development efforts and highlight the human aspects of design and use of computing systems. The papers thoroughly cover the entire field of human-computer interaction, addressing major advances in knowledge and effective use of computers in a variety of application areas.

 Principles and Practice of Structural Equation Modeling Rex B. Kline,2023-05-24 Significantly revised, the fifth edition of the most complete, accessible text now covers all three approaches to structural equation modeling (SEM)--covariance-based SEM, nonparametric SEM (Pearl's structural causal model), and composite SEM (partial least squares path modeling). With increased emphasis on freely available software tools such as the R lavaan package, the text uses data examples from multiple disciplines to provide a comprehensive understanding of all phases of SEM--what to know, best practices, and pitfalls to avoid. It includes exercises with answers, rules to remember, topic boxes, and a new self-test on significance testing, regression, and psychometrics. The companion website supplies helpful primers on these topics as well as data, syntax, and output for the book's examples, in files that can be opened with any basic text editor. New to This Edition \*Chapters on composite SEM,

also called partial least squares path modeling or variance-based SEM; conducting SEM analyses in small samples; and recent developments in mediation analysis. \*Coverage of new reporting standards for SEM analyses; piecewise SEM, also called confirmatory path analysis; comparing alternative models fitted to the same data; and issues in multiple-group SEM. \*Extended tutorials on techniques for dealing with missing data in SEM and instrumental variable methods to deal with confounding of target causal effects. Pedagogical Features \*New self-test of knowledge about background topics (significance testing, regression, and psychometrics) with scoring key and online primers. \*End-ofchapter suggestions for further reading and exercises with answers. \*Troublesome examples from real data, with guidance for handling typical problems in analyses. \*Topic boxes on special issues and boxed rules to remember. \*Website promoting a learn-by-doing approach, including data, extensively annotated syntax, and output files for all the book's detailed examples.

 Software Architectures and Tools for Computer Aided Process Engineering Bertrand Braunschweig,Rafiqul Gani,2002-10-30 The idea of editing a book on modern software architectures and tools for CAPE (Computer Aided Process Engineering) came about when the editors of this volume realized that existing titles relating to CAPE did not include references to the design and development of CAPE software. Scientific software is needed to solve CAPE related problems by industry/academia for research and development, for education and training and much more. There are increasing demands for CAPE software to be versatile, flexible, efficient, and reliable. This means that the role of software architecture is also gaining increasing importance. Software architecture needs to reconcile the objectives of the software; the framework defined by the CAPE methods; the computational algorithms; and the user needs and tools (other software) that help to develop the CAPE software. The object of this book is to bring to the reader, the software side of the story with respect to computer aided process engineering.

 Universal Access in Human-Computer Interaction. Theory, Methods and Tools Margherita Antona,Constantine Stephanidis,2019-07-10 This two-volume set constitutes the proceedings of the 13th International Conference on Universal Access in Human-Computer Interaction, UAHCI 2019, held as part of the 21st International Conference, HCI International 2019, which took place in Orlando, FL, USA, in July 2019. The total of 1274 papers and 209 posters included in the 35 HCII 2019 proceedings volumes was carefully reviewed and selected from 5029 submissions. UAHCI 2019 includes a total of 95 regular papers; they were organized in topical sections named: universal access theory, methods and tools; novel approaches to accessibility; universal access to learning and

education; virtual and augmented reality in universal access; cognitive and learning disabilities; multimodal interaction; and assistive environments.

Thank you very much for downloading **All In One Computer Tools 24**.Most likely you have knowledge that, people have look numerous times for their favorite books in the manner of this All In One Computer Tools 24, but stop occurring in harmful downloads.

Rather than enjoying a good book in the same way as a cup of coffee in the afternoon, on the other hand they juggled when some harmful virus inside their computer. **All In One Computer Tools 24** is to hand in our digital library an online entry to it is set as public suitably you can download it instantly. Our digital library saves in multiple countries, allowing you to acquire the most less latency era to download any of our books similar to this one. Merely said, the All In One Computer Tools 24 is universally compatible considering any devices to read.

### **Table of Contents All In One Computer Tools 24**

- 1. Understanding the eBook All In One Computer Tools 24
	- The Rise of Digital Reading All In One Computer Tools 24
	- Advantages of eBooks Over
		- Traditional Books
- 2. Identifying All In One Computer Tools 24
	- Exploring Different Genres
	- Considering Fiction vs. Non-Fiction
	- o Determining Your Reading Goals
- 3. Choosing the Right eBook Platform
	- Popular eBook Platforms
	- Features to Look for in an All In One Computer Tools 24

User-Friendly Interface

- 4. Exploring eBook Recommendations from All
	- In One Computer Tools 24
		- Personalized Recommendations
		- All In One Computer Tools 24 User Reviews and Ratings
		- All In One Computer Tools 24 and Bestseller Lists
- 5. Accessing All In One Computer Tools 24 Free and Paid eBooks
	- All In One Computer Tools 24 Public
		- Domain eBooks
	- All In One Computer Tools 24 eBook Subscription Services
	- All In One Computer Tools 24 Budget-Friendly Options

o Setting Reading Goals All In One

Computer Tools 24

- 6. Navigating All In One Computer Tools 24 eBook Formats
	- o ePub, PDF, MOBI, and More
	- All In One Computer Tools 24 Compatibility with Devices
	- All In One Computer Tools 24 Enhanced eBook Features
- 7. Enhancing Your Reading Experience
	- Adjustable Fonts and Text Sizes of All In One Computer Tools 24
	- Highlighting and Note-Taking All In One Computer Tools 24
	- o Interactive Elements All In One Computer Tools 24
- 8. Staying Engaged with All In One Computer Tools 24
	- Joining Online Reading Communities
	- Participating in Virtual Book Clubs
	- Following Authors and Publishers All In One Computer Tools 24
- 9. Balancing eBooks and Physical Books All In One Computer Tools 24
	- Benefits of a Digital Library
	- Creating a Diverse Reading Collection All In One Computer Tools 24
- 10. Overcoming Reading Challenges
	- Dealing with Digital Eye Strain
	- Minimizing Distractions
	- Managing Screen Time
- 11. Cultivating a Reading Routine All In One

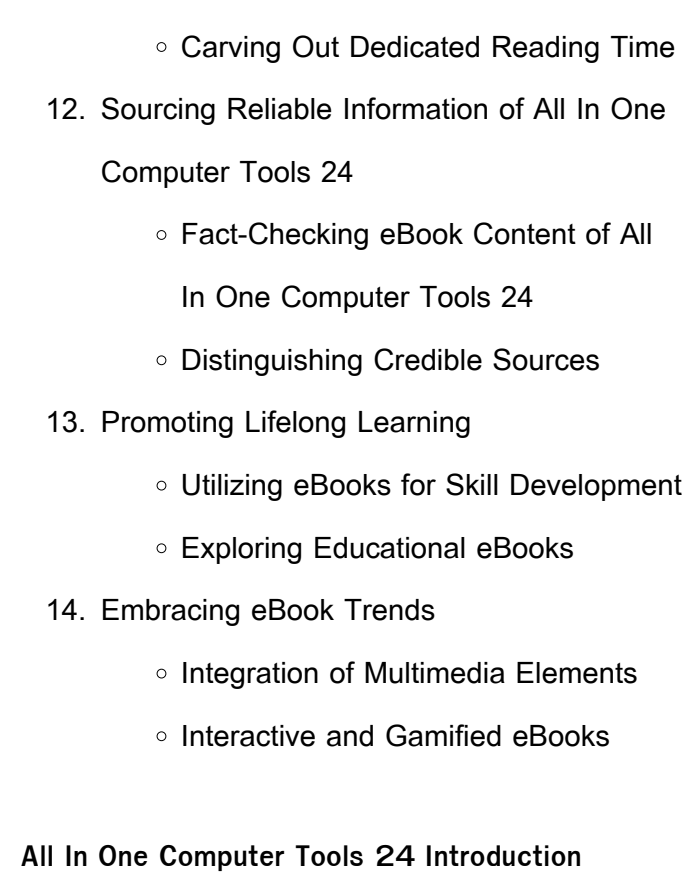

Computer Tools 24

**All In One Computer Tools 24 Introduction**

All In One Computer Tools 24 Offers over 60,000 free eBooks, including many classics that are in the public domain. Open Library: Provides access to over 1 million free eBooks, including classic literature and contemporary works. All In One Computer Tools 24 Offers a vast collection of books, some of which are available for free as PDF downloads, particularly older books in the public domain. All In One Computer Tools 24 : This website hosts a vast collection of scientific articles, books, and textbooks. While it operates in a legal gray area due to copyright issues, its a popular resource for finding various publications. Internet Archive for All In One Computer Tools 24

: Has an extensive collection of digital content, including books, articles, videos, and more. It has a massive library of free downloadable books. Free-eBooks All In One Computer Tools 24 Offers a diverse range of free eBooks across various genres. All In One Computer Tools 24 Focuses mainly on educational books, textbooks, and business books. It offers free PDF downloads for educational purposes. All In One Computer Tools 24 Provides a large selection of free eBooks in different genres, which are available for download in various formats, including PDF. Finding specific All In One Computer Tools 24, especially related to All In One Computer Tools 24, might be challenging as theyre often artistic creations rather than practical blueprints. However, you can explore the following steps to search for or create your own Online Searches: Look for websites, forums, or blogs dedicated to All In One Computer Tools 24, Sometimes enthusiasts share their designs or concepts in PDF format. Books and Magazines Some All In One Computer Tools 24 books or magazines might include. Look for these in online stores or libraries. Remember that while All In One Computer Tools 24, sharing copyrighted material without permission is not legal. Always ensure youre either creating your own or obtaining them from legitimate sources that allow sharing and downloading. Library Check if your local library offers eBook lending services. Many libraries

have digital catalogs where you can borrow All In One Computer Tools 24 eBooks for free, including popular titles.Online Retailers: Websites like Amazon, Google Books, or Apple Books often sell eBooks. Sometimes, authors or publishers offer promotions or free periods for certain books.Authors Website Occasionally, authors provide excerpts or short stories for free on their websites. While this might not be the All In One Computer Tools 24 full book , it can give you a taste of the authors writing style.Subscription Services Platforms like Kindle Unlimited or Scribd offer subscription-based access to a wide range of All In One Computer Tools 24 eBooks, including some popular titles.

#### **FAQs About All In One Computer Tools 24 Books**

How do I know which eBook platform is the best for me? Finding the best eBook platform depends on your reading preferences and device compatibility. Research different platforms, read user reviews, and explore their features before making a choice. Are free eBooks of good quality? Yes, many reputable platforms offer highquality free eBooks, including classics and public domain works. However, make sure to verify the source to ensure the eBook credibility. Can I read eBooks without an eReader? Absolutely! Most eBook platforms offer web-based readers or mobile apps that allow you to read eBooks on

your computer, tablet, or smartphone. How do I avoid digital eye strain while reading eBooks? To prevent digital eye strain, take regular breaks, adjust the font size and background color, and ensure proper lighting while reading eBooks. What the advantage of interactive eBooks? Interactive eBooks incorporate multimedia elements, quizzes, and activities, enhancing the reader engagement and providing a more immersive learning experience. All In One Computer Tools 24 is one of the best book in our library for free trial. We provide copy of All In One Computer Tools 24 in digital format, so the resources that you find are reliable. There are also many Ebooks of related with All In One Computer Tools 24. Where to download All In One Computer Tools 24 online for free? Are you looking for All In One Computer Tools 24 PDF? This is definitely going to save you time and cash in something you should think about.

#### **All In One Computer Tools 24 :**

**the ten commandments ewtn** - Jun 21 2022 web library faith doctrine the ten commandments author michael hains the ten commandments 1 i am the lord thy god thou shalt not have strange gods before me commands faith hope love and worship of god reverence for holy things prayer forbids idolatry superstition spiritism tempting god sacrilege

ten commandments world history encyclopedia -

Dec 28 2022

web jul 13 2021 the ten commandments is often used as shorthand for the basic rules that govern the worship of the god of israel as well as ethical principles that govern human relationships the commandments remain central to the abrahamic faiths of western tradition judaism christianity and islam

**covenant and mitzvot eduqas the torah and the ten commandments** - Oct 26 2022

web mitzvah covering many aspects of daily life including family personal hygiene and diet the ten commandments were recorded on two tablets of stone and together they form the basis of god s the 10 commandments in the modern world christianity - Feb 15 2022

web jul 27 2020 the ten commandments are given by god to israel through moses the account of the ten commandments is found in both the exodus passage that we will employ as well as deuteronomy 5 6 21 10 commandments in the bible list 1 i am the lord your god who brought you out of the land of egypt out of the house of bondage

**moses and the ten commandments bible story study guide** - Jul 23 2022

web updated on november 09 2020 in the bible story of moses and the ten commandments the moral laws of god are solidified into ten great mandates these commands form the basis of israel s covenant relationship with god the god

who had delivered his people from slavery in egypt now called them to be wholly devoted to him alone

**bible list of the ten commandments** - Sep 05 2023

web for the jews the ten commandments are a special set of spiritual laws that the lord himself wrote on two stone tablets luchot that moses brought down from mount sinai in the scriptures these laws are called the aseret hadevarim the ten words or

exodus 20 esv the ten commandments and god spoke bible gateway - May 21 2022 web the ten commandments 20 and god spoke all these words saying 2 i am the lord your god who brought you out of the land of egypt out of the house of slavery 3 you shall have no other gods before a me 4 you shall not make for yourself a carved image or any likeness of anything that is in heaven above or that is in the earth

**ten commandments simple english wikipedia the free** - May 01 2023

web moses holding the tablets of the ten commandments eastern orthodox icon from the 1590s moses smashing the tables of the law is a painting by rembrandt van rijn the ten commandments are a set of rules or laws the bible says that god gave them to the people of israel the commandments exist in different versions

what are the ten commandments learn religions -Jun 02 2023

web updated on june 07 2021 the ten commandments or the tablets of the law are the commands god gave to the people of israel through moses after leading them out of egypt in essence the ten commandments are a summary of the hundreds of laws found in the old testament

10 commandments list life hope and truth - Mar 19 2022

web by mike bennett here are lists of the 10 commandments as recorded in exodus 20 and deuteronomy 5 we also include a list of the commandments in short form and lists with jewish and catholic numbering of the 10 commandments these 10 beneficial laws were given by the creator god to show us how to live a better life now and please god forever

**what are the ten commandments gotquestions org** - Apr 19 2022

web jan 4 2022 the ten commandments also known as the decalogue are ten laws in the bible that god gave to the nation of israel shortly after the exodus from egypt the ten commandments are essentially a summary of the 613 commandments contained in the old testament law

**the ten commandments list biblical origin meaning and** - Feb 27 2023 web the ten commandments are as famous as

they are powerful i am the lord your god you shall not have strange gods before me you shall not take the name of the lord your god in vain remember to keep holy the lord s day honor your father and mother you shall not kill you shall not commit adultery you shall not steal **ten commandments list bibleinfo com** - Oct 06 2023

web get your free bible guide the 10 commandments the secret of happiness ten commandments list meaning you shall have no other gods before me you shall make no idols you shall not take the name of the lord your god in vain keep the sabbath day holy honor your father and your mother you shall not murder you shall not commit

**ten commandments wikipedia** - Aug 04 2023 web ten commandments i am the l ord thy god no other gods before me no graven images or likenesses not take the l ord s name in vain remember the sabbath day honour thy father and thy mother thou shalt not kill thou shalt not commit adultery thou shalt not steal thou shalt not bear false witness thou shalt not covet related articles

**the ten commandments bible meaning and importance today** - Nov 26 2022 web oct 5 2023 the ten commandments are a set of moral guidelines from the bible that are meant to provide a basic code of conduct for believers to live by the ten commandments are as follows thou shall have no other gods before me exodus 20 3 thou shalt not make unto thee any graven images exodus 20 4 6 the ten commandments meaning and importance

today - Aug 24 2022

web oct 6 2022 what do the ten commandments say 1 thou shalt not have any other gods before god exodus 20 3 2 thou shalt not make yourself an idol exodus 20 4 6 3 thou shalt not take the lord s name in vain exodus 20 7 4 remember the sabbath day and keep it holy exodus 20 8 11 5 honor your father and mother exodus 20 12 6 the commandments the church of england - Jan 29 2023

web the ten commandments set out fundamental principles of how we are to treat god and how we are to treat our fellow human beings for centuries they were at the centre of what christians learned about their faith

**exodus 20 niv the ten commandments and god spoke bible gateway** - Sep 24 2022 web the ten commandments 20 and god spoke all these words 2 i am the lord your god who brought you out of egypt out of the land of slavery 3 you shall have no other gods before a me

**nature of god in christianity the ten commandments bbc** - Mar 31 2023 web gcse ocr nature of god in christianity the ten commandments christians believe in the trinity one god all loving and all powerful in three

persons father son and holy spirit all were **ten commandments description history text facts** - Jul 03 2023

web oct 15 2023 ten commandments list of religious precepts that according to various passages in exodus and deuteronomy were divinely revealed to moses on mount sinai and were engraved on two tablets of stone learn about the history and significance of the ten commandments

fetal pig dissection lab sam houston state university - Jul 02 2022

web dr j lim objective in this exercise you will examine the organization of the many body systems studied this semester in the context of a single specimen the fetal pig be sure to identify the major organs as you explore the extent of each system

**fetal pig dissection manual biol 105 cuny academic works** - Mar 30 2022 web this book is a guide to the basic fetal pig dissection conducted as a part of the queens college cuny biology department bio105 general biology physiology and cell biology course ap bio pig dissection flashcards quizlet - Jan 28 2022

web why is the fetal pig a good specimen to dissect similar anatomy to humans relatively inexpensive anterior toward the head posterior toward the rear caudal toward the tail dorsal toward the back up ventral toward the belly down lateral toward the side medial toward the middle proximal

**fetal pig dissection manual pearland high school** - Dec 27 2021

web turner college career high school introduction fetal pigs are readily available since farmers find it profitable to breed female pigs which they plan to sell thus pig fetuses are byproducts of the slaughter houses the period of gestation is 112 to 115 days and there are on the average about seven to eight offspring in a litter

**teacher s guide for fetal pig dissection the biology corner** - Sep 04 2022

web 1 do you have space with a sink pigs are a lot more involved than frogs and the preservatives will need to be drained and pigs rinsed this is not a good dissection for classrooms that do not have sinks 2 have your students completed the frog dissection

**ex 9 fetal pig dissection answer key documents and e books** - Feb 26 2022 web ex 9 fetal pig dissection answer key uploaded by thalia sanders december 2019 pdf bookmark download this document was uploaded by user and they confirmed that they have the permission to share it if you are author or own the copyright of this book please report to us by using this dmca report form report dmca **fetal pig dissection virtual lab flashcards quizlet** - Apr 11 2023

web 5 0 2 reviews pigs walk on 4 legs but

humans walk on 2 legs click the card to flip why are anatomical reference terms confusing in terms of pigs vs humans click the card to flip 1 53 **fetal pig dissection lab answers schoolworkhelper** - Jun 13 2023

web although the size of the fetus pig is smaller than that of the human body the organization of the major organs and the functions of such organs are still the same this pig dissection is designed to visually show students the different systems inside a

fetal p ig v isual d isse ction g uide vwr international - Apr 30 2022

web answer key 2015 ward s science all rights reserved illustrated by leah hofgesang 1 liver right lobe 2 gallbladder 3 small intestine 4 umbilical cord 5 bladder 6 liver left lobe 7 stomach 8 spleen 9 large intestine 1 larynx 2 internal jugular vein 3 thymus gland 4 right atrium 5 right ventricle 6 liver 7 small intestine

## fetal pig dissection manual answer booklet city university of - Jan 08 2023

web students should be able to identify the names of the external morphology of the pig students should be able to identify the names structures and function of both the oral cavity pharynx and the digestive system organs based on the lab and lecture material

**fetal pig dissection carolina biological supply** - Jun 01 2022

web pigs are excellent and engaging specimens

for studying mammalian anatomy they exhibit hair a muscular diaphragm a 4 chambered heart and mammary glands middle school students can use preserved pigs to begin their exploration of human body systems and structure and function the ultimate fetal pig dissection review the biology corner - Aug 03 2022

web are you ready for the lab practical i have completed the virtual pig dissection i have checked the the boxes on the lab guide and have found each of the organs structures listed i can spell all of the words on the lab guide i know the functions of each i have looked at each of the galleries and can identify structures on the pictures

fetal pig dissection and lab guide the biology corner - May 12 2023

web 1 determine the sex of your pig by looking for the urogenital opening on females this opening is located near the anus on males the opening is located near the umbilical cord if your pig is female you should also note that urogenital papilla is present near the genital opening males do not have urogenital papilla

chapter 11 fetal pig dissection uh pressbooks - Mar 10 2023

web learn more main body fetal pig dissection learning objectives identify external urogenital structures of the male and female fetal pig successfully complete dissection of the fetal pig identify on your fetal pig each structure from the labeled photographs introduction several different pig dissections were used to obtain the photographs below **fetal pig dissection texas a m school of veterinary medicine** - Nov 06 2022 web fetal pig dissection what do you think humans have in common with the pig

ferrebeekeeper files wordpress com 2014 03 farmer clip art 4 gif clipartpanda com categories pig in mud cartoon humans and pigs may be closer than you think

**fetal pig dissection worksheets flashcards quizlet** - Feb 09 2023

web study with quizlet and memorize flashcards containing terms like fetal by measuring the length of the pig 17 weeks and more fresh features from the 1 ai enhanced learning platform explore the lineup

fetal pig dissection biology libretexts - Aug 15 2023

web external anatomy determine the sex of your pig by looking for the urogenital opening on females this opening is located near the anus on males the opening is located near the umbilical cord if your pig is female you should also note that urogenital papilla is present near the genital opening males do not have urogenital papilla **lab 8 11 fetal pig dissection biology libretexts** - Jul 14 2023

web jul 11 2023 1 before you start dissecting examine the outside of the pig and determine its sex look for these features males the urogenital opening is located near the umbilicus the penis is hidden inside the scrotal sac may be visible as a swelling just ventral to the anus depending on the age of the fetus

fetal pig dissection lab home science tools resource center - Dec 07 2022 web background fetal pig is a great choice for dissection because the size of the organs make them easy to find and identify it is also a very exciting dissection because like sheep and their organs the internal anatomy is similar to hu mans it is fascinating to see how all the organs fit and work together

**fetal pig dissection key by biologycorner tpt** - Oct 05 2022

web change were made because of answer keys being circulated that made things too easy for students students may still find the answers on these sites but if they just copy they ll probably have the wrong answers or their answers will be out of order the student guide is included with this document for convenience

**on air the visual messages and global language of mtv** - May 05 2023

web abebooks com on air the visual messages and global language of mtv 9783899550610 and a great selection of similar new used and collectible books available now at great prices on air the visual messages and global language of mtv 9783899550610 abebooks

on air the visual messages and global language of mtv with - Jun 06 2023 web aug 1 2005 on air the visual messages and global language of mtv with dvd klanten robert meyer birga jofre cristian on amazon com free shipping on qualifying offers on air the visual messages and global language of mtv with dvd visual language wikipedia - Jun 25 2022 web t e a visual language is a system of communication using visual elements speech as a means of communication cannot strictly be separated from the whole of human communicative activity which includes the visual 1 and the term language in relation to vision is an extension of its use to describe the perception comprehension and **on air the visual messages and global language of pdf** - Feb 19 2022 web on air the visual messages and global language of downloaded from ai classmonitor com by guest mikayla lilly looking out for the very young the elderly and others with special needs crc press writing for visual media focuses on the fundamental problems faced by writers beginning to create content for media that is to be on air the visual messages and global language of pdf - May 25 2022 web 2 on air the visual messages and global a $\Box$ ect imagery consciousness mcgraw hill higher education the channel tunnel may be the greatest engineering project in europe this century this book **on air the visual messages and global language of mtv** - Jul 07 2023 web buy on air the visual messages and global language of mtv 1 by mtv klanten robert jofre c meyer b isbn 9783899550610 from amazon s book store everyday low prices and free delivery on eligible orders **on air the visual messages and global language of** - Nov 30 2022 web on air the visual messages and global language of on air the visual messages and global language of 2 downloaded from pivotid uvu edu on 2019 11 02 by guest international information and cultural series united states department of state international code of signals 1990 english as a global language david crystal 2012 **on air the visual messages and global language of mtv** - Oct 10 2023 web abstract first coming to prominence as the bassist of one of the earliest spanish punk bands kaka de luxe alaska became the public face of the movida through a starring role in pedro almodóvar s

> **on air the visual messages and global language of 2022** - Aug 08 2023 web the burden of visual truth exploring allect

*17*

language of 2023 05 26 on air the visual

messages and global language of downloaded

from stage gapinc com by guest brody santana

federal register comics in translation on air the visual messages and global language of downloaded from db csda org by guest mohammed horton the marine corps gazette routledge a comprehensive introduction to the work of silvan tomkins a leading theorist of human emotion and

on air the visual messages and global language of mtv - Oct 30 2022

web the combination of its rich graphic visuals and innovative design with texts written by international guest authors including the acclaimed english writer mark tungate make on air an inspiring portrait of one of the most inventive and

**on air the visual messages and global language of mtv** - Sep 09 2023

web read 2 reviews from the world s largest community for readers since its inception mtv has generated an explosion of creative output and defined visual cu

**on air the visual messages and global language of endong** - Apr 23 2022

web now is on air the visual messages and global language of below the sage handbook of television studies manuel alvarado 2014 12 09 genuinely transnational in content as sensitive to the importance of production as consumption covering the full range of approaches from political economy to textual analysis and written **on air the visual messages and global language of** web extends visual communication theory by proposing an ecology of the visual for 21st century life and developing a typology of human visual behavior scholars in visual studies media **on air the visual messages and global language of mtv** - Feb 02 2023

**download** - Mar 23 2022

web on air the visual messages and global language of mtv by mtv isbn 10 3899550617 isbn 13 9783899550610 gestalten 2005 hardcover on air the visual messages and global language of mtv mtv 9783899550610 abebooks **pdf popular visual language as global**

**communication** - Aug 28 2022

web jan 1 2008 it does so by presenting a case study the official us remediation of united airlines flight 93 as an illustration of how contemporary global communications move from the textual to the

**on air the visual messages and global language of book** - Sep 28 2022

web to interact by creating visual solutions for science related concepts and presenting data this reference is essential for researchers computer scientists and academics focusing on the integration of science technology computing art and mathematics for visual problem solving mediated messages véronique patteeuw 2018 06 14

**on air the visual messages and global language of mtv by** - Apr 04 2023

web buy on air the visual messages and global language of mtv by mtv klanten robert jofre c meyer b online on amazon ae at best prices fast and free shipping free returns cash on delivery available on eligible purchase **on air the visual messages and global language of**

**mtv** - Jan 01 2023

web aug 1 2005 we have 19 copies of on air the visual messages and global language of mtv for sale starting from au 13 96

on air the visual messages and global language of mtv - Mar 03 2023

web buy on air the visual messages and global language of mtv online on amazon eg at best prices fast and free shipping free returns cash on delivery available on eligible purchase on air the visual messages and global language of mtv buy online at best price in egypt souq is now amazon eg

on air the visual messages and global language

web merely said the on air the visual messages and global language of is universally compatible taking into account any devices to read on air robert klanten 2005 selezione di trailer e clip apparsi sui canali mtv di tutto il mondo scheda tecnica dei video musicali con descrizione fase di ideazione e realizzazione titolo zona

Best Sellers - Books ::

of pdf - Jul 27 2022

[the story of the world volume 2](https://www.freenew.net/textbooks/Resources/?k=the-story-of-the-world-volume-2.pdf) [the story of my life](https://www.freenew.net/textbooks/Resources/?k=the_story_of_my_life.pdf) [the sharman caselli tarot deck](https://www.freenew.net/textbooks/Resources/?k=the-sharman-caselli-tarot-deck.pdf) [the treasure hunters enid blyton](https://www.freenew.net/textbooks/Resources/?k=The_Treasure_Hunters_Enid_Blyton.pdf) [the scarecrow by michael connelly](https://www.freenew.net/textbooks/Resources/?k=The_Scarecrow_By_Michael_Connelly.pdf) [the rich man and lazarus](https://www.freenew.net/textbooks/Resources/?k=the-rich-man-and-lazarus.pdf) [the science of interstellar](https://www.freenew.net/textbooks/Resources/?k=the_science_of_interstellar.pdf) [the selfish gene richard dawkins](https://www.freenew.net/textbooks/Resources/?k=The_Selfish_Gene_Richard_Dawkins.pdf) [the twelve pains of christmas](https://www.freenew.net/textbooks/Resources/?k=The-Twelve-Pains-Of-Christmas.pdf) [the truth about extraterrestrial life](https://www.freenew.net/textbooks/Resources/?k=The-Truth-About-Extraterrestrial-Life.pdf)